## Package 'basilisk'

March 29, 2021

<span id="page-0-0"></span>Version 1.2.1

Date 2020-12-16

Title Freezing Python Dependencies Inside Bioconductor Packages

Imports utils, methods, parallel, reticulate, filelock, basilisk.utils

Suggests knitr, rmarkdown, BiocStyle, testthat, callr

biocViews Infrastructure

Description Installs a self-

contained conda instance that is managed by the R/Bioconductor installation machinery. This aims to provide a consistent Python environment that can be used reliably by Bioconductor packages.

Functions are also provided to enable smooth interoperability of multiple Python environments in a single R session.

License GPL-3

RoxygenNote 7.1.1

StagedInstall false

VignetteBuilder knitr

git\_url https://git.bioconductor.org/packages/basilisk

git\_branch RELEASE\_3\_12

git\_last\_commit 27516b7

git\_last\_commit\_date 2020-12-16

Date/Publication 2021-03-29

Author Aaron Lun [aut, cre, cph], Vince Carey [ctb]

Maintainer Aaron Lun <infinite.monkeys.with.keyboards@gmail.com>

### R topics documented:

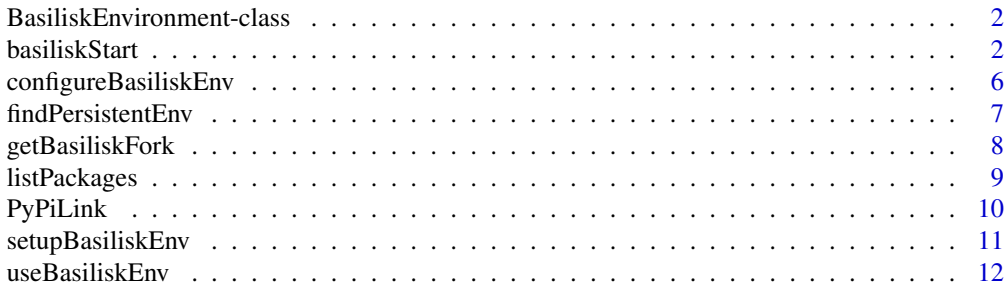

#### <span id="page-1-0"></span>**Index** [14](#page-13-0)

```
BasiliskEnvironment-class
```
*The BasiliskEnvironment class*

#### Description

The BasiliskEnvironment class provides a simple structure containing all of the information to construct a basilisk environment. It is used by [basiliskStart](#page-1-1) to perform lazy installation.

#### **Constructor**

BasiliskEnvironment(envname,pkgname,packages) will return a BasiliskEnvironment object, given:

- envname, string containing the name of the environment. Environment names starting with an underscore are reserved for internal use.
- pkgname, string containing the name of the package that owns the environment.
- packages, character vector containing the names of the required Python packages from conda, see [setupBasiliskEnv](#page-10-1) for requirements.
- channels, character vector specifying the Conda channels to search.
- pip, character vector containing names of additional Python packages from PyPi, see [setupBasiliskEnv](#page-10-1) for requirements.

#### Author(s)

Aaron lun

#### Examples

```
BasiliskEnvironment("my_env1", "AaronPackage",
    packages=c("scikit-learn=0.22.0", "pandas=0.24.1"))
```
<span id="page-1-1"></span>basiliskStart *Start and stop* basilisk*-related processes*

#### <span id="page-1-3"></span>Description

Creates a basilisk process in which Python operations (via reticulate) can be safely performed with the correct versions of Python packages.

#### <span id="page-2-0"></span>basiliskStart 3

#### Usage

```
basiliskStart(env, fork = getBasiliskFork(), shared = getBasiliskShared())
basiliskStop(proc)
basiliskRun(
  proc = NULL.
  fun,
  ...,
  env,
  fork = getBasiliskFork(),
  shared = getBasiliskShared()
)
```
#### Arguments

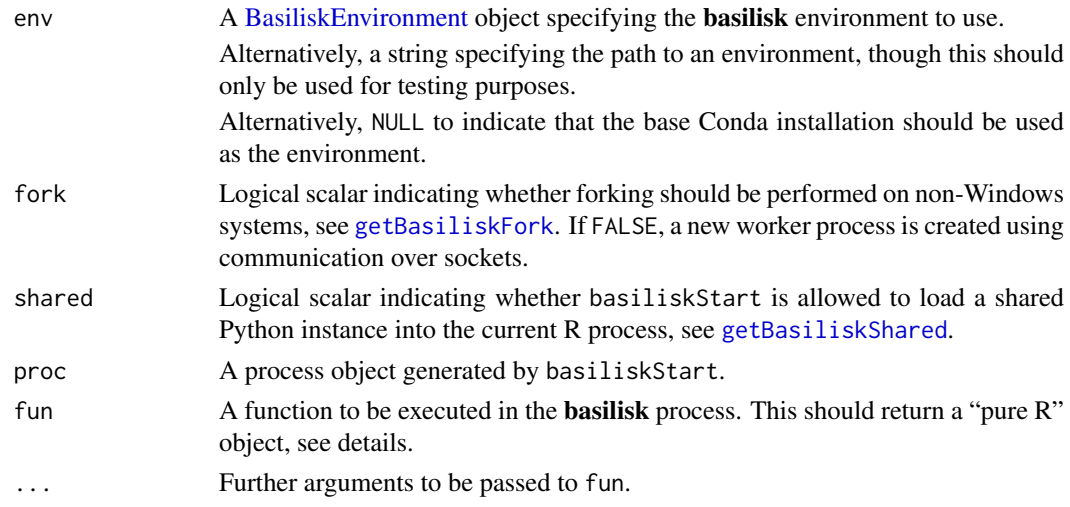

#### Details

These functions ensure that any Python operations in fun will use the environment specified by envname. This avoids version conflicts in the presence of other Python instances or environments loaded by other packages or by the user. Thus, basilisk clients are not affected by (and if shared=FALSE, do not affect) the activity of other R packages.

If necessary, objects created in fun can persist across calls to basiliskRun, e.g., for file handles. This requires the use of [assign](#page-0-0) with envir set to [findPersistentEnv](#page-6-1) to persist a variable, and a corresponding [get](#page-0-0) to retrieve that object in later calls. See Examples for more details.

It is good practice to call basiliskStop once computation is finished to terminate the process. Any Python-related operations between basiliskStart and basiliskStop should only occur via basiliskRun. Calling reticulate functions directly will have unpredictable consequences, Similarly, it would be unwise to interact with proc via any function other than the ones listed here.

If proc=NULL in basiliskRun, a process will be created and closed automatically. This may be convenient in functions where persistence is not required. Note that doing so requires specification of pkgname and envname.

If the base Conda installation provided with basilisk satisfies the requirements of the client package, developers can set env=NULL in this function to use that base installation rather than constructing a separate environment.

<span id="page-3-0"></span>basiliskStart returns a process object, the exact nature of which depends on fork and shared. This object should only be used in basiliskRun and basiliskStop.

basiliskRun returns the output of  $fun(...)$ , possibly executed inside the separate process.

basiliskStop stops the process in proc.

#### Choice of process type

- If shared=TRUE and no Python version has already been loaded, basiliskStart will load Python directly into the R session from the specified environment. Similarly, if the existing environment is the same as the requested environment, basiliskStart will use that directly. This mode is most efficient as it avoids creating any new processes, but the use of a shared Python configuration may prevent non-basilisk packages from working correctly in the same session.
- If fork=TRUE, no Python version has already been loaded and we are not on Windows, basiliskStart will create a new process by forking. In the forked process, basilisk Start will load the specified environment for operations in Python. This is less efficient as it needs to create a new process but it avoids forcing a Python configuration on other packages in the same R session.
- Otherwise, basiliskStart will create a parallel socket process containing a separate R session. In the new process, basiliskStart will load the specified environment for Python operations. This is the least efficient as it needs to transfer data over sockets but is guaranteed to work.

Developers can control these choices directly by explicitly specifying shared and fork, while users can control them indirectly with [setBasiliskFork](#page-7-2) and related functions.

#### Constraints on user-defined functions

In basiliskRun, there is no guarantee that fun has access to basiliskRun's calling environment. This has a number of consequences for the type of code that can be written inside fun:

- Functions or variables from non-base R packages used inside fun should be prefixed with the package namespace, or the package itself should be reloaded inside fun.
- Any other variables used inside fun should be explicitly passed as an argument. Developers should not rely on closures to capture variables in the calling environment of basiliskRun.
- Relevant global variables from the calling environment should be explicitly reset inside fun.
- Developers should *not* attempt to pass complex objects to memory in or out of fun. This mostly refers to objects that contain custom pointers to memory, e.g., file handles, pointers to reticulate objects. Both the arguments and return values of fun should be pure R objects.

#### Use of lazy installation

If the specified basilisk environment is not present and env is a [BasiliskEnvironment](#page-1-2) object, the environment will be created upon first use of basiliskStart. If the base Conda installation is not present, it will also be installed upon first use of basiliskStart. We do not provide Conda with the basilisk package binaries to avoid portability problems with hard-coded paths (as well as potential licensing issues from redistribution).

By default, both the base conda installation and the environments will be placed in an external userwritable directory defined by **rappdirs** via [getExternalDir](#page-0-0). The location of this directory can be changed by setting the BASILISK\_EXTERNAL\_DIR environment variable to the desired path. This

#### <span id="page-4-0"></span>basiliskStart 5

may occasionally be necessary if the file path to the default location is too long for Windows, or if the default path has spaces that break the Miniconda/Anaconda installer.

Advanced users may consider setting the environment variable BASILISK\_USE\_SYSTEM\_DIR to 1 when installing **basilisk** and its client packages from source. This will place both the base installation and the environments in the R system directory, which simplifies permission management and avoids duplication in enterprise settings.

#### Persistence of environment variables

When shared=TRUE and if no Python instance has already been loaded into the current R session, a side-effect of basiliskStart is that it will modify a number of environment variables. This is done to mimic activation of the Conda environment located at env. Importantly, old values for these variables will *not* be restored upon basiliskStop.

This behavior is intentional as (i) the correct use of the Conda-derived Python depends on activation and (ii) the loaded Python persists for the entire R session. It may not be safe to reset the environment variables and "deactivate" the environment while the Conda-derived Python instance is effectively still in use. (In practice, lack of activation is most problematic on Windows due to its dependence on correct PATH specification for dynamic linking.)

If persistence is not desirable, users should set shared=FALSE via [setBasiliskShared](#page-7-2). This will limit any modifications to the environment variables to a separate R process.

#### Author(s)

Aaron Lun

#### See Also

[setupBasiliskEnv](#page-10-1), to set up the conda environments.

[getBasiliskFork](#page-7-1) and [getBasiliskShared](#page-7-2), to control various global options.

#### Examples

```
# Creating an environment (note, this is not necessary
# when supplying a BasiliskEnvironment to basiliskStart):
tmploc <- file.path(tempdir(), "my_package_B")
if (!file.exists(tmploc)) {
    setupBasiliskEnv(tmploc, c('pandas=0.25.1',
        "python-dateutil=2.8.0", "pytz=2019.3"))
}
# Pulling out the pandas version, as a demonstration:
cl <- basiliskStart(tmploc)
basiliskRun(proc=cl, function() {
    X <- reticulate::import("pandas"); X$`__version__`
})
basiliskStop(cl)
# This happily co-exists with our other environment:
tmploc2 <- file.path(tempdir(), "my_package_C")
if (!file.exists(tmploc2)) {
    setupBasiliskEnv(tmploc2, c('pandas=0.24.1',
        "python-dateutil=2.7.1", "pytz=2018.7"))
```

```
}
cl2 <- basiliskStart(tmploc2)
basiliskRun(proc=cl2, function() {
    X <- reticulate::import("pandas"); X$`__version__`
})
basiliskStop(cl2)
# Persistence of variables is possible within a Start/Stop pair.
cl <- basiliskStart(tmploc)
basiliskRun(proc=cl, function() {
    assign(x="snake.in.my.shoes", 1, envir=basilisk::findPersistentEnv())
})
basiliskRun(proc=cl, function() {
    get("snake.in.my.shoes", envir=basilisk::findPersistentEnv())
})
basiliskStop(cl)
```
<span id="page-5-1"></span>configureBasiliskEnv *Configure client environments*

#### Description

Configure the basilisk environments in the configure file of client packages.

#### Usage

```
configureBasiliskEnv(src = "R/basilisk.R")
```
#### Arguments

src String containing path to a R source file that defines one or more [BasiliskEnvi](#page-1-2)[ronment](#page-1-2) objects.

#### Details

This function is designed to be called in the configure file of client packages, triggering the construction of basilisk environments during package installation. It will only run if the BASILISK\_USE\_SYSTEM\_DIR environment variable is set to "1".

We take a source file as input to avoid duplicated definitions of the [BasiliskEnvironments](#page-1-2). These objects are used in [basiliskStart](#page-1-1) in the body of the package, so they naturally belong in R/; we then ask configure to pull out that file (named "basilisk.R" by convention) to create these objects during installation.

The source file in src should be executable on its own, i.e., you can [source](#page-0-0) it without loading any other packages (beside basilisk, obviously). Non[-BasiliskEnvironment](#page-1-2) objects can be created but are simply ignored in this function.

#### Value

One or more basilisk environments are created corresponding to the [BasiliskEnvironment](#page-1-2) objects in src. A NULL is invisibly returned.

#### <span id="page-6-0"></span>findPersistentEnv 7

#### Author(s)

Aaron Lun

#### See Also

[setupBasiliskEnv](#page-10-1), which does the heavy lifting of setting up the environments.

#### Examples

```
## Not run:
configureBasiliskEnv()
```
## End(Not run)

<span id="page-6-1"></span>findPersistentEnv *Find the persistent environment*

#### Description

Find the persistent environment inside a [basiliskRun](#page-1-3) call, to allow variables to be passed across calls.

#### Usage

```
findPersistentEnv()
```
#### Details

The persistent environment is where variables can be stored across [basiliskRun](#page-1-3) calls. When proc is an environment, it serves as the persistent environment; otherwise, if proc is a process, the global environment of the process is the persistent environment.

Developers should avoid naming persistent variables with the .basilisk prefix. These are reserved for internal use and may be overwritten by later calls to [basiliskRun](#page-1-3).

#### Value

An environment to which persistent variables can be assigned, for use in later [basiliskRun](#page-1-3) calls on the same proc.

#### Author(s)

Aaron Lun

#### See Also

[basiliskRun](#page-1-3), where this function can be used.

#### Examples

```
# Using the base environment for brevity.
cl <- basiliskStart(NULL)
basiliskRun(proc=cl, function() {
    assign(x="snake.in.my.shoes", 1, envir=basilisk::findPersistentEnv())
})
basiliskRun(proc=cl, function() {
    get("snake.in.my.shoes", envir=basilisk::findPersistentEnv())
})
basiliskStop(cl)
```
<span id="page-7-1"></span>getBasiliskFork *Options for* basilisk

#### <span id="page-7-2"></span>Description

Options controlling the efficiency and friendliness of starting up a Python instance via basilisk.

#### Usage

getBasiliskFork()

setBasiliskFork(value)

getBasiliskShared()

setBasiliskShared(value)

#### Arguments

value Logical scalar:

- For setBasiliskFork, whether forking should be used when available.
- For setBasiliskShared, whether the shared Python instance can be set in the R session.

#### Details

By default, [basiliskStart](#page-1-1) will attempt to load a shared Python instance into the R session. This avoids the overhead of setting up a new process but will potentially break any reticulate-dependent code outside of basilisk. To guarantee that non-basilisk code can continue to execute, users can set setBasiliskShared(FALSE). This will load the Python instance into a self-contained basilisk process.

If a new process must be generated by [basiliskStart](#page-1-1), forking is used by default. This is generally more efficient than socket communication when it is available (i.e., not on Windows), but can be less efficient if any garbage collection occurs inside the new process. In such cases, users or developers may wish to turn off forking with setBasiliskFork(FALSE), e.g., in functions where many Rbased memory allocations are performed inside [basiliskRun](#page-1-3).

If many basilisk-dependent packages are to be used together on Unix systems, setting setBasiliskShared(FALSE) may be beneficial. This allows each package to fork to create a new process as no Python has been

<span id="page-7-0"></span>

#### <span id="page-8-0"></span>listPackages 9

loaded in the parent R process (see [?basiliskStart](#page-1-1)). In contrast, if any package loads Python sharedly, the others are forced to use parallel socket processes. This results in a tragedy of the commons where the efficiency of all other packages is reduced.

#### Value

All functions return a logical scalar indicating whether the specified option is enabled.

#### Author(s)

Aaron Lun

#### See Also

[basiliskStart](#page-1-1), where these options are used.

#### Examples

```
getBasiliskFork()
getBasiliskShared()
```
<span id="page-8-1"></span>listPackages *List packages*

#### Description

List the set of Python packages (and their version numbers) that are installed in an conda environment.

#### Usage

listPackages(env = NULL)

listCorePackages()

#### Arguments

env A [BasiliskEnvironment](#page-1-2) object specifying the basilisk environment to use.

Alternatively, a string specifying the path to an environment, though this should only be used for testing purposes.

Alternatively, NULL to indicate that the base Conda installation should be used as the environment.

#### Details

This is provided for informational purposes only; developers should not expect the same core packages to be present across operating systems. [?installConda](#page-0-0) has some more comments on the version of the conda installer used for each operating system.

#### Value

A data.frame containing the full, a versioned package string, and package, the package name.

#### Author(s)

Aaron Lun

#### Examples

listPackages()

PyPiLink *Link to PyPi*

#### Description

Helper function to create a Markdown link to the PyPi landing page for a Python package. Intended primarily for use inside vignettes.

#### Usage

```
PyPiLink(package)
```
#### Arguments

package String containing the name of the Python package.

#### Value

String containing a Markdown link to the package's landing page.

#### Author(s)

Aaron Lun

#### Examples

```
PyPiLink("pandas")
PyPiLink("scikit-learn")
```
<span id="page-9-0"></span>

<span id="page-10-1"></span><span id="page-10-0"></span>setupBasiliskEnv *Set up* basilisk*-managed environments*

#### Description

Set up a Conda environment for isolated execution of Python code with appropriate versions of all Python packages.

#### Usage

```
setupBasiliskEnv(envpath, packages, channels = "conda-forge", pip = NULL)
```
#### Arguments

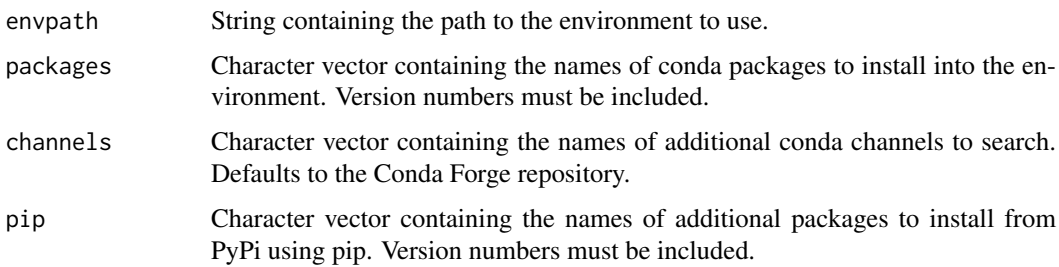

#### Details

Developers of client packages should never need to call this function directly. For typical usage, setupBasiliskEnv is automatically called by [basiliskStart](#page-1-1) to perform lazy installation. Developers should also create configure(.win) files to call [configureBasiliskEnv](#page-5-1), which will call setupBasiliskEnv during R package installation when BASILISK USE SYSTEM DIR=1.

Pinned version numbers must be present for all desired Conda packages in packages. This improved predictability makes debugging much easier when the R package is installed and executed on different systems. Note that the version notation for Conda packages uses a single =, while the notation for Python packages uses ==; any instances of the latter will be coerced to the former automatically.

It is possible to use the pip argument to install additional packages from PyPi after all the conda packages are installed. All packages listed here are also expected to have pinned versions, this time using the == notation. However, some caution is required when mixing packages from conda and pip, see <https://www.anaconda.com/using-pip-in-a-conda-environment> for more details.

It is also good practice to explicitly list the versions of the *dependencies* of all desired packages. This protects against future changes in the behavior of your code if Conda's solver decides to use a different version of a dependency. To identify appropriate versions of dependencies, we suggest:

- 1. Creating a fresh conda environment with the desired packages, using packages= in setupBasiliskEnv.
- 2. Calling [listPackages](#page-8-1) on the environment to identify any relevant dependencies and their versions.
- 3. Including those dependencies in the packages= argument for future use. (It is helpful to mark dependencies in some manner, e.g., with comments, to distinguish them from the actual desired packages.)

<span id="page-11-0"></span>The only reason that pinned dependencies are not mandatory is because some dependencies are OS-specific, requiring some manual pruning of the output of [listPackages](#page-8-1).

If the version numbers for the desired Conda packages are unknown, developers can set basilisk:::globals\$set(no.v to allow setupBasiliskEnv to work without version numbers. This instructs Conda to create an environment with the latest version of all unpinned packages, which can then be read out via [listPackages](#page-8-1) for insertion in the packages= argument as described above. We stress that this option should *not* be used in any release of the R package, it is a development-phase-only utility.

It is possible to specify a different version of Python in packages by supplying, e.g., "python=2.7.10". If no Python version is listed, the version in the base conda installation is used by default.

#### Value

A conda environment is created at envpath containing the specified packages. A NULL is invisibly returned.

#### See Also

[listPackages](#page-8-1), to list the packages in the Conda environment.

#### Examples

```
tmploc <- file.path(tempdir(), "my_package_A")
if (!file.exists(tmploc)) {
   setupBasiliskEnv(tmploc, c('pandas=0.25.3',
        "python-dateutil=2.8.1", "pytz=2019.3"))
}
```
<span id="page-11-1"></span>useBasiliskEnv *Use* basilisk *environments*

#### Description

Use basilisk environments for isolated execution of Python code with appropriate versions of all Python packages.

#### Usage

```
useBasiliskEnv(envpath)
```
#### Arguments

envpath String containing the path to the basilisk environment to use.

#### Details

It is unlikely that developers should ever need to call [useBasiliskEnv](#page-11-1) directly. Rather, this interaction should be automatically handled by [basiliskStart](#page-1-1).

This function will modify a suite of environment variables as a side effect - see "Persistence of environment variables" in [?basiliskStart](#page-1-1) for the rationale.

#### <span id="page-12-0"></span>useBasiliskEnv 13

#### Value

The function will attempt to load the specified basilisk environment into the R session, possibly with the modification of some environment variables (see Details). A NULL is invisibly returned.

#### Author(s)

Aaron Lun

#### See Also

[basiliskStart](#page-1-1), for how these basilisk environments should be used.

#### Examples

```
tmploc <- file.path(tempdir(), "my_package_B")
if (!file.exists(tmploc)) {
    setupBasiliskEnv(tmploc, c('pandas==0.25.1',
        "python-dateutil=2.8.0", "pytz=2019.3"))
}
```

```
# This may or may not work, depending on whether a Python instance
# has already been loaded into this R session.
try(useBasiliskEnv(tmploc))
```

```
# This will definitely not work, as the available Python is already set.
baseloc <- basilisk.utils::getCondaDir()
status <- try(useBasiliskEnv(baseloc))
```

```
# ... except on Windows, which somehow avoids tripping the error.
stopifnot(is(status, "try-error") || basilisk.utils::isWindows())
```
# <span id="page-13-0"></span>Index

```
assign, 3
```

```
BasiliskEnvironment, 3, 4, 6, 9
BasiliskEnvironment
        (BasiliskEnvironment-class), 2
BasiliskEnvironment-class, 2
basiliskRun, 7, 8
basiliskRun (basiliskStart), 2
basiliskStart, 2, 2, 6, 8, 9, 11–13
basiliskStop (basiliskStart), 2
```

```
configureBasiliskEnv, 6, 11
```

```
findPersistentEnv, 3, 7
```

```
get, 3
getBasiliskFork, 3, 5, 8
getBasiliskShared, 3, 5
getBasiliskShared (getBasiliskFork), 8
getExternalDir, 4
```

```
installConda, 9
```

```
listCorePackages (listPackages), 9
listPackages, 9, 11, 12
```

```
PyPiLink, 10
```

```
setBasiliskFork, 4
setBasiliskFork (getBasiliskFork), 8
setBasiliskShared, 5
setBasiliskShared (getBasiliskFork), 8
setupBasiliskEnv, 2, 5, 7, 11
source, 6
```

```
useBasiliskEnv, 12, 12
```